# **Trennung des deutsch-österreichischen Strommarktes**

Ein Überblick

**15.Dezember 2015** 

Gerold Muggenhumer, MSc Dr. Horst Steinmüller o.Univ.Prof. Dr. Friedrich Schneider

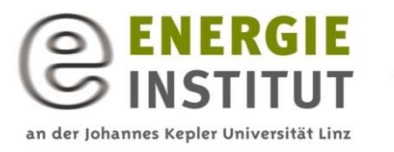

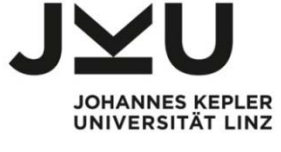

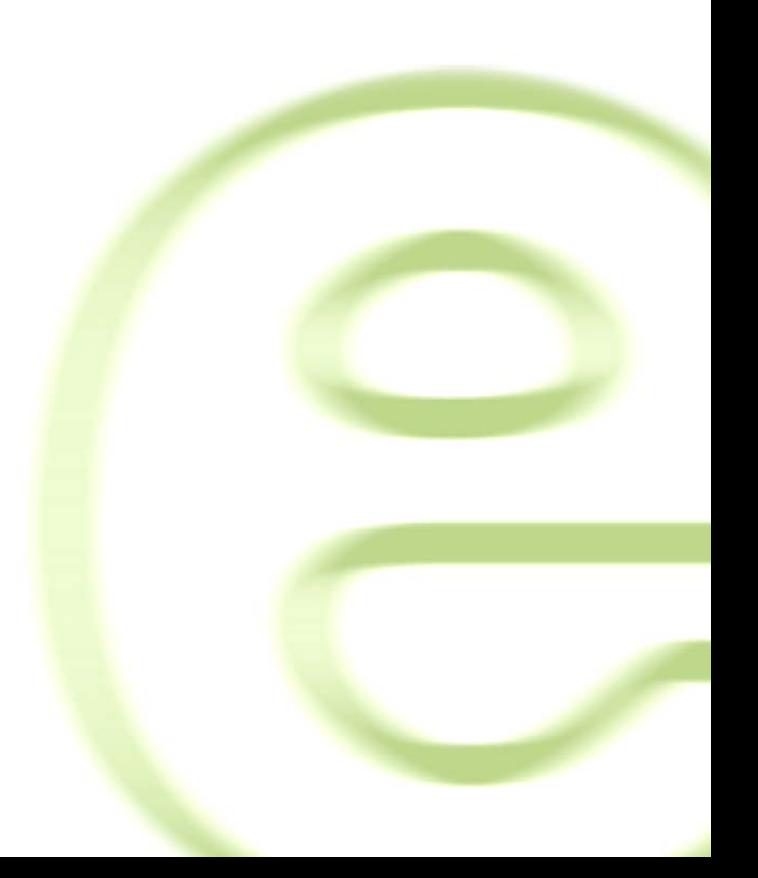

## **Kurzfassung**

Derzeit beschäftigt die Energiewirtschaft ein sehr brisantes Thema: das von der Agentur zur Zusammenarbeit der europäischen Regulierungsbehörden (ACER) im September dieses Jahres veröffentlichte Ansuchen zur Auflösung des im Jahr 2001 eingeführten gemeinsamen Strommarktes zwischen Deutschland und Österreich. Dieses Vorhaben würde vor allem für Österreich volkswirtschaftliche sowie energiewirtschaftliche Auswirkungen zeitigen, wodurch nicht nur die Industrie, sondern auch Konsumenten betroffen wären.

Gerold Muggenhumer, Horst Steinmüller und Friedrich Schneider legen in diesem Beitrag die Hintergründe und Standpunkte der Beteiligten dar und zeigen wesentliche Fakten dieses Problems auf.

## **1 Hintergrund**

-

Die seit dem Jahr 2001 bestehende gemeinsame Stromhandels- und Preiszone zwischen Deutschland und Österreich steht jüngst im Fokus der europäischen Agentur für die Zusammenarbeit der Regulierungsbehörden (ACER). Grund dafür ist eine Anfrage der polnischen Regulierungsbehörde *Urzad Regulacji Energetyki (URA)* auf Überprüfung der Zulässigkeit der gemeinsamen deutsch-österreichischen Preiszone in Hinblick auf Verletzung der vom Europäischen Parlament und Kommission angeordnete Regulationsverordnung (EC) No 714/2009<sup>1</sup> sowie der Regulationsverordnung (EU) 1222/2015<sup>2</sup> (CACM Guidline) und der Artikel 101 und 102 sowie 34 und 35 des Vertrages über die Arbeitsweise der Europäischen Union. Im Wesentlichen geht es bei dem Ansuchen um die Verteilung von grenzüberschreitenden Kapazitäten. Durch die gemeinsame Handelszone zwischen Deutschland und Österreich werden laut dem polnischen Regulator die inländischen Übertragungsnetze massiv belastet, wodurch der Energiehandel zwischen Polen, Tschechien und Deutschland stark beeinträchtigt ist. Die nach dem Ansuchen Polens am 23. September diesen Jahres veröffentlichte Meinung der ACER (Opinion 9)<sup>3</sup> beinhaltet ebenfalls die Forderung zur Trennung der gemeinsamen Stromhandelszone, da die ACER die Meinung der URA übernimmt, dass das Zentral-Osteuropäische Übertragungsnetz (kurz

<sup>&</sup>lt;sup>1</sup> Die Verordnung (EC) No 714/2009 legt die Regeln und Bedingungen für den grenzüberschreitenden Energieaustausch zwischen Mitgliedsstaaten fest. Im Besonderen regelt sie die Bedingungen zur Harmonisierung des Engpassmanagements, welches eine der wichtigsten Voraussetzungen für einen sicheren und nicht-diskriminierenden Zugang zu einem gemeinsamen europäischen Energiemarkt ist. 2

<sup>&</sup>lt;sup>2</sup> Richtlinie zur Allokation von grenzüberschreitenden Kapazitäten und zum Engpassmanagement *(engl. Capacity Allocation and Congestion Management)*

<sup>3</sup> ACER. (2015). Opinion of the agency for the cooperation of energy regulators No 09/2015. http://www.acer.europa.eu/Official\_documents/Acts\_of\_the\_Agency/Opinions/Opinions/ACEROpinion 09-2015.pdf. Abgerufen am 10.12.2015

CEE-Netz)<sup>4</sup> aufgrund der gehandelten Übertragungskapazitäten beeinträchtigt ist. Durch die Schaffung eines künstlichen Engpasses<sup>5</sup> zwischen der deutsch-österreichischen Grenze und der Trennung der gemeinsamen Handelszone würden die Redispatch-Maßnahmen (netzstabilisierende Maßnahmen) abnehmen und das CEE-Netz entlastet werden, so die ACER. Unterstützung erfahren beide Parteien auch seitens der tschechischen und ungarischen Regulierungsbehörden.

#### **2 Fakten**

-

Um die Standpunkte der polnischen Regulierungsbehörde URA und der ACER besser zu verstehen, gibt Abbildung 1 einen Überblick über die Lastflüsse im CEE-Netz. Die rotmarkierten Pfeile stellen Ringflüsse, also ungeplante Lastflüsse über benachbarte Übertragungsnetze dar, welche entstehen, weil der Energietransport an den eigenen Übertragungsnetzen wegen zu hoher Lasten nicht möglich ist. Die Lastflüsse zwischen Deutschland und Polen sind in den Jahren von 2012 bis 2015 um rund 95% gestiegen während die Lastflüsse in Gegenrichtung um 88% gesunken sind.

<sup>&</sup>lt;sup>4</sup> Übertragungsnetz zwischen den Zentral-Osteuropäischen Staaten: Polen, Tschechien, Deutschland, Österreich, Ungarn, Slowakei, Slowenien; *(engl. Central-East European Grid)* <sup>5</sup>

 $^5$  Engpässe sind leistungsbedingte Grenzen im Übertragungsnetz. Diese können strukturell oder auch künstlich erzeugt vorliegen.

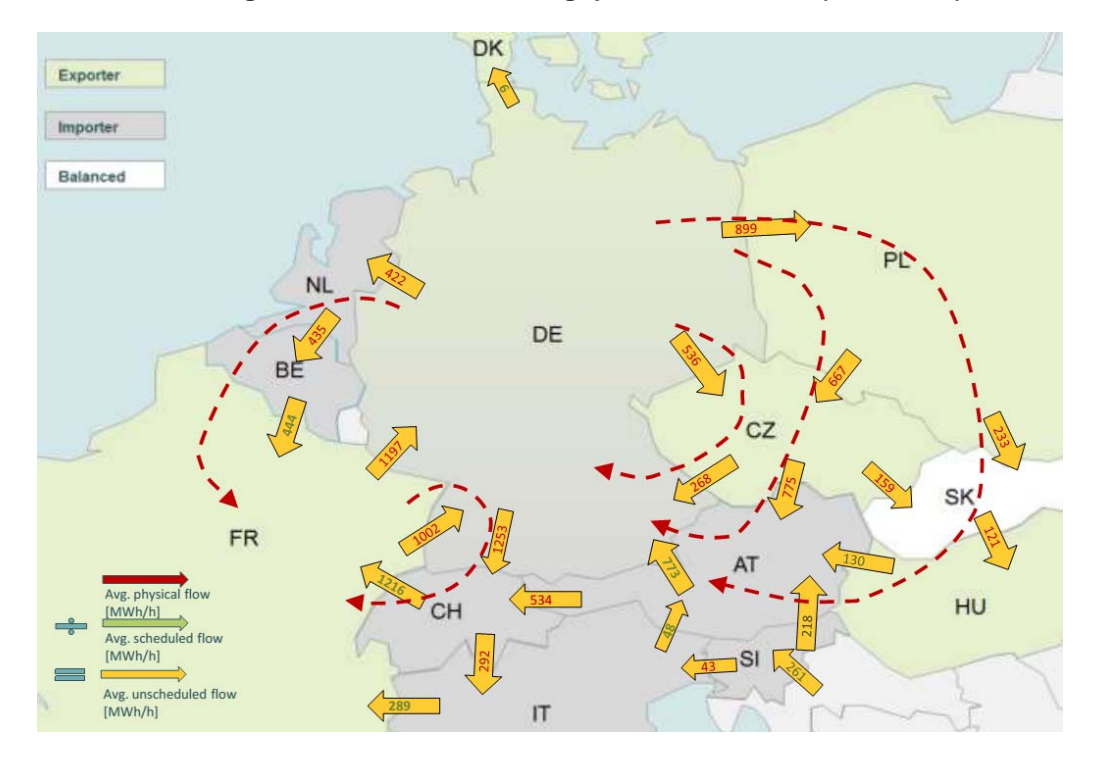

**Abbildung 1: Durchschnittliche ungeplante Lastflüsse (2011-2012)<sup>6</sup>**

Wie in Abbildung 1 auch ersichtlich, ist der südliche Teil Deutschlands Stromnettoimporteur (Importe>Exporte). Durch die sukzessive Stilllegung von Kraftwerken in Süddeutschland und dem fortschreitenden Windkraftwerksausbau in Norddeutschland kommt es immer häufiger aufgrund des unzureichenden Netzausbaus zu s.g Redispatch Maßnahmen (+125% gegenüber 2013).<sup>7</sup> Um dem entgegenzuwirken, sind derzeit deutschlandweit 36 neue Leitungsvorhaben in Planung. Eines der Bekanntesten und Umstrittensten ist das s.g. Suedlink-Projekt<sup>8</sup>, bestehend aus 2 bipolaren HGÜ-Einzelleitungen<sup>9</sup> mit einer Nennleistung von 10 GW, welche den Norden Deutschlands mit dem Süden energetisch verbinden sollen.

Die Bundesnetzagentur geht in der Pressemitteilung<sup>10</sup> vom 4. Mai 2015 davon aus, dass sich aufgrund der Trennung des gemeinsamen Strommarktes und der Festlegung einer

<sup>&</sup>lt;sup>6</sup> Quelle: Von Schemde A., Tennbakk B., Gravdehaug G., Grohndal R., (2013). Loop flows- Final advice. THEMA. Prepared for the European Commission. October 2013.

https://ec.europa.eu/energy/sites/ener/files/documents/201310\_loop-flows\_study.pdf. Abgerufen am 14.12.2015

 $7$  Netz-Transparenz.de (2015). Redispatch Massnahmen.

https://www.netztransparenz.de/de/Redispatch.htm. Abgerufen am 14.12.2015 8

Vorhaben 3 und 4 des Bundesbedarfsplangesetztes (BBPIG) 9

g<br>Hochspannungsgleichstromübertragungsleitungen (HGÜ), welche von Schleswig-Holstein über<br>Niedersachsen. Nordrhein-Westfalen und Hessen nach Bavern verlaufen sollen.

 $10$  Bundesnetzagentur (2015). Bestätigung des Reservekraftwerksbedarfs.

https://www.bundesnetzagentur.de/SharedDocs/Pressemitteilungen/DE/2015/150504\_ReserveStrom. html. Abetrufen am 10.12.2015

Engpasskapazität von 5,7 GW der Bedarf an Reserveenergie in den Jahren 2019/2020 von derzeit 6.700 MW auf 1.600 MW reduzieren würde.

### **3 Reaktionen seitens Deutschland und Österreich**

Die österreichische Energieregulierungsbehörde E-Control wirkt dem Ansuchen entgegen und argumentiert, dass es an der deutsch-österreichischen Grenze keinen strukturellen Netzengpass gibt. Allenfalls gibt es innerhalb Deutschlands oder an der deutsch-polnischen Grenze engpassbehaftete Netzelemente, wodurch es zu Überlastungen der Übertragungsnetze kommen kann.11 Die E-Control argumentiert weiter, dass durch die künstliche Schaffung von Engpässen an einer Landesgrenze keine innerstaatlichen Netzprobleme beseitigt werden können. Eine künstliche festgelegte Kapazitätsgrenze würde zudem der EU-Verordnung (Nr. 714/2009) und dem EU-Wettbewerbsrecht<sup>12</sup> widersprechen. Des Weiteren vertritt die E-Control die Meinung, dass die Aufhebung der gemeinsamen Preiszone für Österreich zu erheblichen volkswirtschaftlichen Verlusten führen würde, ohne die netztechnischen Herausforderungen der umliegenden Mitgliedsstaaten zu verringern.<sup>13</sup> Diese Argumente werden auch von einer Studie der RWTH Aachen unterstützt, welche besagt, dass die Aufhebung der gemeinsamen Handelszone nur geringe Auswirkungen auf die Übertragungsnetze der umliegenden Mitgliedsstaaten haben.<sup>14</sup>

Laut Opinion 9/2015 von ACER besteht jedoch eine hohe Korrelation zwischen der stündlich gehandelten Energiemenge zwischen Deutschland und Österreich und dem ungeplanten grenzüberschreitenden Energieaustausch *(unscheduled flows)* zwischen Polen und Deutschland. Dieser ungewollte Austausch führt laut ACER dazu, dass die polnischen Stromnetze zunehmend von der gemeinsamen Handelszone belastet werden, da auch davon ausgegangen werden kann, dass das grenzüberschreitende Handelsvolumen zwischen Österreich und Deutschland in den nächsten Jahren weiter steigen wird.

 $11$  Ein Problem stellt der Windkraftwerksausbau in Norddeutschland und die, bedingt durch die Energiewende, sukzessive Stilllegung von Kraftwerke in Süddeutschland zusammen mit den fehlenden Übertragungsleitungen zwischen Nord und Süd dar, welche zunehmend die deutschen Netze überlastet. Dadurch Strom zusätzlich in einem s.g. Ringfluss (Loop Flow) über polnische und tschechische Netze fließt.

 $12$  Artikel 101 und 102 des Vertrages über die Arbeitsweise der Europäischen Union

<sup>&</sup>lt;sup>13</sup> ACER. (2015). Opinion of the agency for the cooperation of energy regulators No 09/2015. http://www.acer.europa.eu/Official\_documents/Acts\_of\_the\_Agency/Opinions/Opinions/ACEROpinion 09-2015.pdf. Abgerufen am 10.12.2015

<sup>14</sup> Drees, T., Breuer, C., & Moser, A. (2012). Impact of a German/Austrian market splitting on the electricity markets and the transmission grid in CEE.

https://www.apg.at/~/media/C50DB68C7337445C8077FC843B0DECD5.pdf. Abgerufen am 11.12.2015

Die E-Control setzt dem entgegen und argumentiert, dass die Korrelation zwischen den geplanten deutsch-österreichischen Lastflüssen und den ungeplanten grenzüberschreitenden Lastflüssen zwischen Polen und Deutschland, ein kausaler Zusammenhang nur bei einer genauen fallweisen Betrachtung ermittelt werden kann. Weiters argumentiert die E-Control, dass Ringflüsse<sup>15</sup> (siehe Abbildung 1) und ungeplante Lastflüsse auf einem zonenbasierten Marktmodell basieren und keine künstlich festgelegten Kapazitätsgrenzen bestimmen sollen, in welchem Ausmaß solche Lastflüsse toleriert werden. Die E-Control führt darüber hinaus an, dass ausreichend Beweise vorhanden sind, die zeigen, dass die deutsch-österreichische Grenze nicht strukturell überlastet ist, und das künstliche Engpässe nur in Fällen angewendet werden sollten, in welchen keine anderen Maßnahmen, die aus technischer und kostenseitiger Sicht effizient sind, greifen. Für die österreichische Regulierungsbehörde stellen Netzausbau und die zwischenzeitlichen Redispatch-Maßnahmen jedoch derzeit effektivere Maßnahmen dar als die Trennung der deutsch-österreichischen Stromhandelszone, zumal der Kern des Problems dadurch nicht gelöst werden kann (fehlender Netzausbau zwischen Nord- und Süddeutschland). Die deutsche Bundesnetzagentur<sup>16</sup> übt ebenfalls Kritik an dem Ansuchen der polnischen Regulierungsbehörde URA, da laut Meinung der Bundesnetzagentur die Argumente der URA auf nur wenige und unvollständige Studien mit älteren Datensätzen beruht, in denen keine Phasenschiebetransformatoren oder Netzausbauszenarien berücksichtig worden sind.

In der gemeinsamen Pressemitteilung<sup>17</sup> vom 23. September bekennen sich die Bundesnetzagentur wie auch die E-Control dazu, Maßnahmen zu setzen, welche die Netzstabilität in der CEE-Zone sichert und für die Übertragungsnetzbetreiber handhabbar bleiben. Die zunehmenden Redispatch-Maßnahmen sind nach Ansicht beider Regulierungsbehörden nur als vorübergehende Maßnahmen anzusehen, um Netzengpässe zu bewältigen, welche bis zum Abschluss des geplanten Netzausbaues auftreten. Beide Regulierungsbehörden drängen aber darauf, den derzeit im Prozess befindlichen Bidding-Zone-Review (Gebotszonenkonfiguration) abzuwarten, welcher auf Grundlage der CACM-

 $15$  Als Ringfluss werden Lastflüsse bezeichnet, welche nicht auf direktem Weg durch das eigene<br>Übertragungsnetz, sondern über benachbarte Übertragungsnetze (z.B: Nachbarländer) fließen.

<sup>&</sup>lt;sup>16</sup> Deutsche Regulierungsbehörde für Elektrizität, Gas, Telekommunikation, Post und Eisenbahnen mit Sitz in Bonn.

<sup>&</sup>lt;sup>17</sup> Bundesnetzagentur und E-Control. (2015). Agentur für die Zusammenarbeit der

Energieregulierungsbehörden empfiehlt Engpassmanagement an der deutsch-österreichischen Grenze.http://www.bundesnetzagentur.de/cln\_1432/SharedDocs/Pressemitteilungen/DE/2015/150923 \_GemeinsamePM.html?nn=265778. Abgerufen am 10.12.2015

Guidline18 von den Europäischen Übertragungsnetzbetreibern initiiert wurde. Falls die Einführung einer Bewirtschaftung der deutsch-österreichischen Grenze als beste Lösung beim Bidding-Zone-Review identifiziert wird, ist mit der praktischen Umsetzung einer künstlich festgelegten Kapazitätsobergrenze (Engpass) trotzdem nicht vor dem Winter 2018/2019 zu rechnen. Es liegt jedoch im Interesse beider Länder, die Austauschkapazität im Falle eines künstlich eingeführten Engpasses möglichst hoch zu halten, so der Präsident der Bundesnetzagentur Jochen Homann.<sup>19</sup>

#### **4 Schlussbemerkungen**

Eine Marktrennung würde derzeit einen Rückschritt darstellen, da gerade gleichzeitig an einem europäischen Pilotprojekt für kontinuierlichen Intradayhandel unter der Beteiligung von 15 Übertragungsnetzbetreibern und 5 Börsen gearbeitet wird, um den europäischen Strommarkt effizienter und flexibler zu gestalten.<sup>20,21</sup>

Die Auswirkungen für Österreich lassen sich noch nicht konkret vorhersagen, es ist jedoch davon auszugehen, dass sich aufgrund des getrennten Strommarktes die Großhandelsstrompreise für österreichische Abnehmer erhöhen, was sich in weiterer Folge auch auf die Konsumentenstrompreise auswirken wird. Auch derzeit nicht wirtschaftlich betreibbare Kraftwerke könnten wieder zum Einsatz kommen, was zu einer neuen Marktsituation führt. Dies hätte in weiterer Folge Auswirkungen auf regionale Stromnetze sowie auf den österreichischen Strommix und dessen CO<sub>2äq</sub>-Emissonen.

Aufgrund des trägen Netzausbaus in Deutschland, der sukzessiven Kraftwerksstilllegung (4,6 GW) in den südlichen Teilen Deutschlands und der zunehmenden Energienachfrage besteht dringender Handlungsbedarf um die Netzstabilität im deutschen aber auch europäischen Verbundnetz sicherzustellen. Laut der Pressemitteilung vom 4. Mai diesen Jahres geht die deutsche Bundesnetzagentur von einem Rückgang der zu bereitstellenden Reserveleistung von rund 76% bis zum Jahr 2020 aus. Daraus lässt sich erkennen, dass auch Deutschland von einer Strommarkttrennung profitieren würde. Laut dem Präsident der

<sup>&</sup>lt;sup>18</sup> Richtlinie zur Allokation von grenzüberschreitenden Kapazitäten und zum Engpassmanagement *(engl. Capacity Allocation and Congestion Management)*

<sup>19</sup> Energie Allianz Austria (2015). EAA-Energie Talk: Gemeinsame Preiszone Deutschland-Österreich vor dem Aus?.

http://www.energieallianz.com/eaa\_mobile\_presse\_anzeigen.html?tx\_ttnews[tt\_news]=13015&tx\_ttne<br>ws[backPid]=1665&no cache=1. Abgerufen am 14.12.2015

<sup>&</sup>lt;sup>20</sup> EPEXSPOT. (2015). XBID: Cross-Border Intraday Market Project.

https://www.epexspot.com/de/Marktkopplung/xbid\_cross\_border\_intraday\_market\_project. Abgerufen am 14.12.2015

 $21$  Angestrebtes Go-Live Ziel: Ende Q3 2017

deutschen Bundesnetzagentur Jochen Homann, bedeutet eine gemeinsame Gebotszone uneingeschränkten Handel zu jeder Stunde, allerdings ohne Rücksichtnahme auf die Übertragungskapazität beteiligter Netze.<sup>22</sup>

<sup>&</sup>lt;sup>22</sup> Energie Allianz Austria (2015). EAA-Energie Talk: Gemeinsame Preiszone Deutschland-Österreich vor dem Aus?.

http://www.energieallianz.com/eaa\_mobile\_presse\_anzeigen.html?tx\_ttnews[tt\_news]=13015&tx\_ttne ws[backPid]=1665&no\_cache=1. Abgerufen am 14.12.2015